### Mac USB しょうしょうしょう USB しょうしょう

<http://tande.jp/lab/2012/01/1621>

### iOS Developer Program

 $Xc$ 

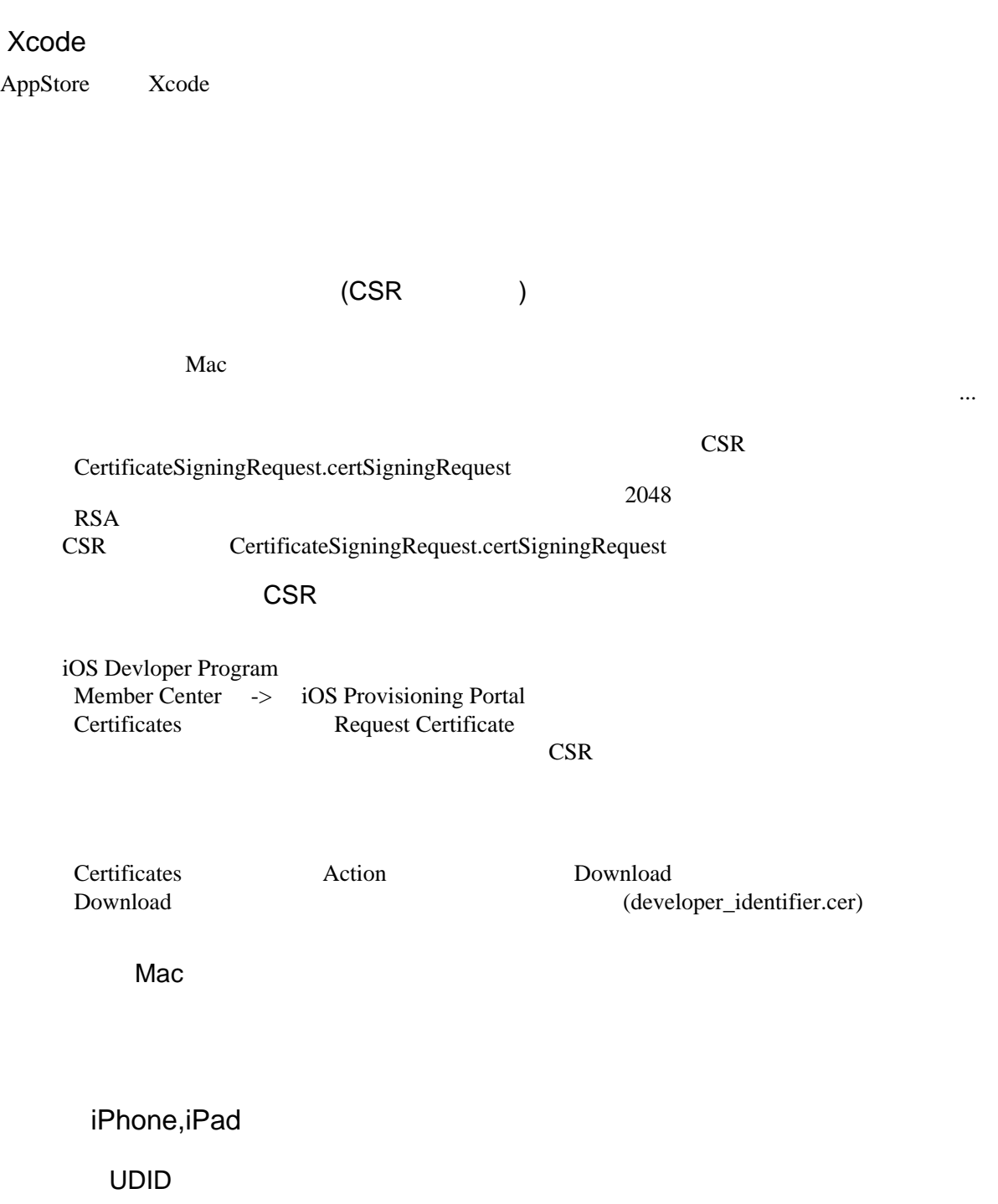

iTunes iPhone/iPod touch iPod

 $40$  UDID

# App ID

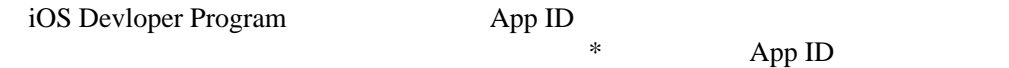

hoge.test.\*

#### App ID

# Provisioning Profile

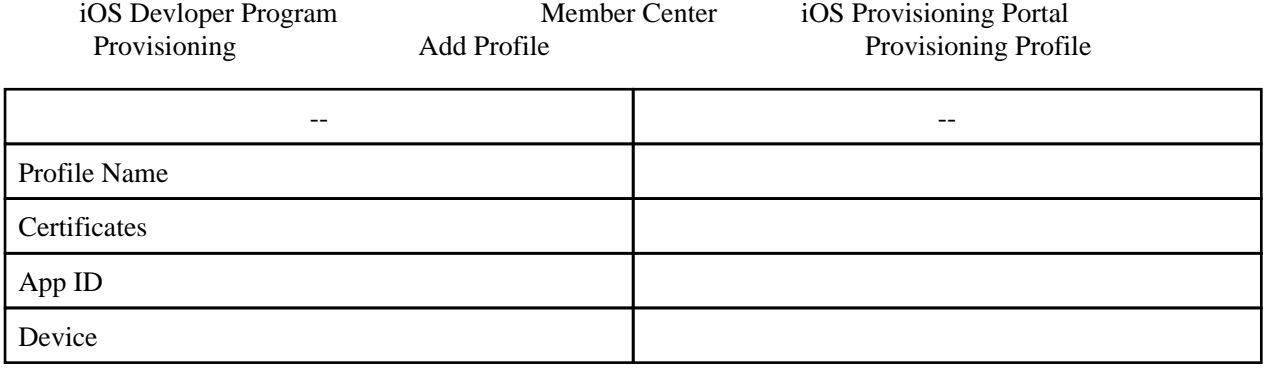

# Provisioning Profile Xcode

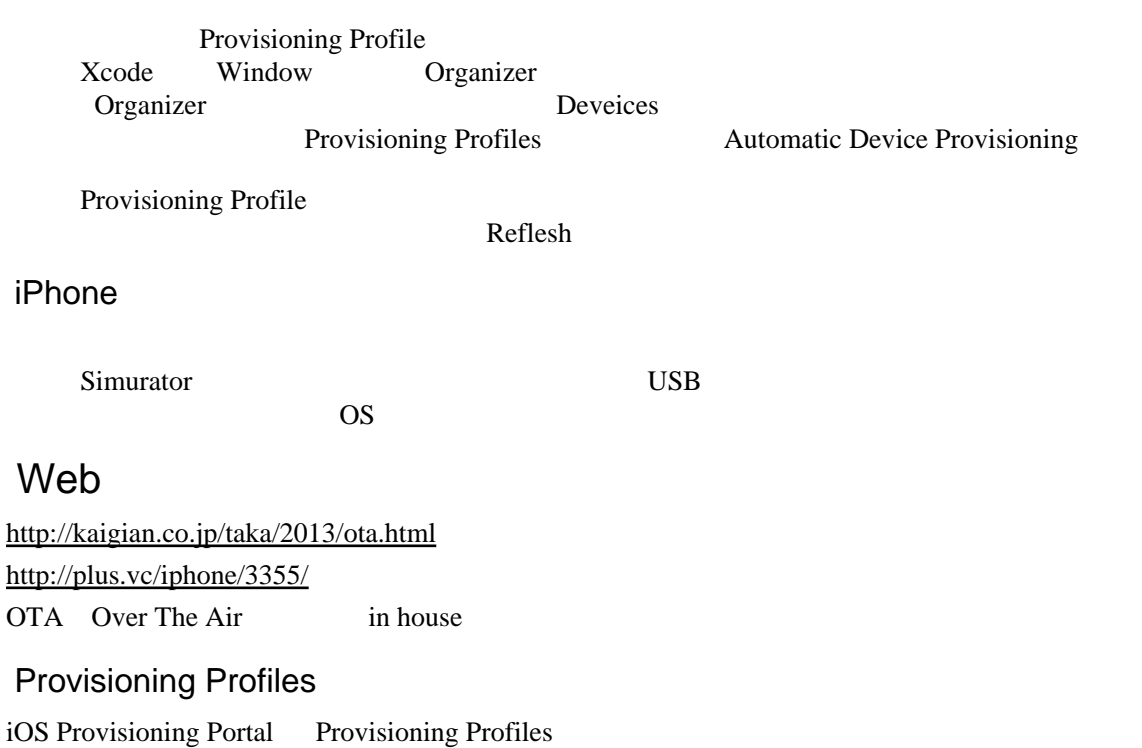

Distribution Method in House

#### Xcode

Code Signing Provisioning Portal Distribution

**GUI** 

Xcode Product -> Archive

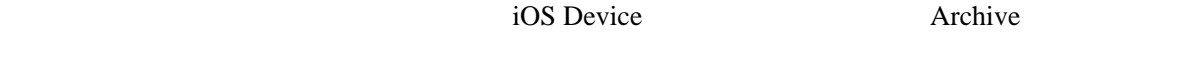

#### Organizer

Distribute

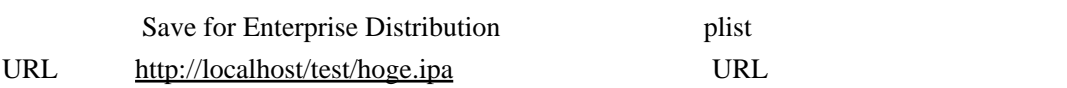

[http://d.hatena.ne.jp/ryo\\_abe/20120226/1330242142](http://d.hatena.ne.jp/ryo_abe/20120226/1330242142) [http://atkonn.blogspot.jp/2012\\_06\\_03\\_archive.html](http://atkonn.blogspot.jp/2012_06_03_archive.html)

 $SDK$ 

xcodebuild - showsdks

xcodebuild -list

User interaction is not allowed

security unlock-keychain /Users/funa/Library/Keychains/login.keychain

 #!/bin/sh #SDK SDK="iphoneos5.0" # The Computer (The Debug Release Ad hoc ) CONFIGURATION="Release" # Xcode PROJ\_FILE\_PATH="hoge.xcodeproj"  $#$  TARGET\_NAME="hogeTarget" # Build Settings PRODUCT\_NAME="hogeProduct"  $#$  app  $#$  OUT\_APP\_DIR="out\_app" # ipa OUT\_IPA\_DIR="out\_ipa"

```
# ipa interviews in the contract of i IPA_FILE_NAME="hogeIpa"
```
 $#$ DEVELOPPER\_NAME="iPhone Distribution: hoge Developper"

 $#$ PROVISIONING\_PATH="\${HOME}/Library/MobileDevice/Provisioning¥ Profiles/hoge.mobileprovision"

```
# ipa
 # -------------------------
 if [ ! -d ${OUT_IPA_DIR} ]; then
 mkdir "${OUT_IPA_DIR}"
  fi
# # -------------------------
  xcodebuild clean -project "${PROJ_FILE_PATH}"
# # -------------------------
 xcodebuild -project "${PROJ_FILE_PATH}" -sdk "${SDK}" -configuration "${CONFIGURATION}" -target
"${TARGET_NAME}" install DSTROOT="${OUT_APP_DIR}"
  # Create ipa File
 # -------------------------
xcrun -sdk "${SDK}" PackageApplication "${PVD}/${OUT_APP_DIR}/Applications/${PRODUCT_NAME}.app" -c
"${PWD}/${OUT_IPA_DIR}/${IPA_FILE_NAME}.ipa" -embed "${PROVISIONING_PATH}"
```
plist

#### $XML$  plist

```
 <?xml version="1.0" encoding="UTF-8"?>
 <!DOCTYPE plist PUBLIC "-//Apple//DTD PLIST 1.0//EN" "http://www.apple.com/DTDs/PropertyList-1.0
.dtd">
  \leqplist version="1.0">
   <dict>
     <key>items</key>
 <array>
 <dict>
             <key>assets</key>
            \langle \arctan \theta \rangle\overline{d} ct ><key>ki nd</key>
                     <string>software-package</string>
                     <key>url</key>
                     <string>https://dl.dropboxusercontent.com/u/1234567/MyApp.ipa</string>
                \lldict>
             </array>
             <key>metadata</key>
            \leqdi\text{ct} <key>bundle-identifier</key>
                string>com.exsample.MyApp</string>
                 <key>bundle-version</key>
 <string>1.0</string>
 <key>kind</key>
 <string>software</string>
key>ti tl e</key>
                <string>Exsample</string>
            \langledict\rangle </dict>
     </array>
   </dict>
 \langleplist>
```
Web

html

index.html

MyApp.ipa plist MyApp.plist

Web

index.html